$\Box$  Tipificamos los registros en 5 grupos, según las políticas de acceso (Fig. 4). Los tipos 3, 4 y 5 exigen que se envíen correos electrónicos a los autores, solicitando el postprint (tipo 3), la autorización del autor o del editor (tipo 4) o pidiendo más información sobre el documento (tipo 5).

**Autor: Federico Soto1. Colaboran: Concha Guijarro2 y Carlos del Campo3**  $1$  federico.soto@unavarra.es  $2$  concha.guijarro@unavarra.es  $3$  carlos.del.campo@unavarra.es

 Esta base de datos registra los correos enviados, temporiza las reclamaciones, almacena las autorizaciones y los documentos recibidos.

Cumplimentados estos pasos, se exportan los registros para su inclusión en el repositorio.

# **WoS Y SCOPUS SE INCORPORAN A ACADEMICA-e**

## 994/2019 biblioteca<br>liburutegia pna

La Biblioteca ha llevado a cabo una experiencia piloto<sup>2</sup> para semiautomatizar la incorporación de estos documentos.

#### **UNIVERSIDAD PÚBLICA DE NAVARRA**

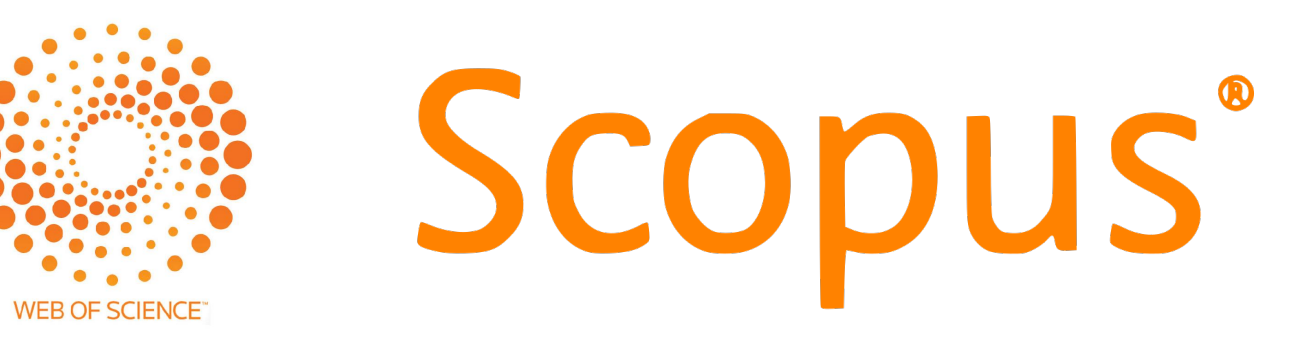

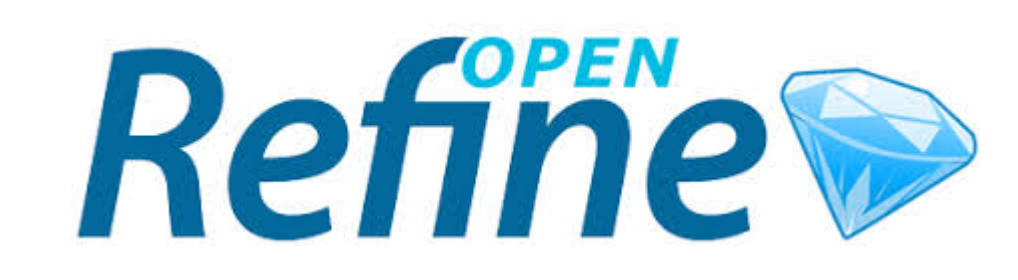

### **PROCESO**

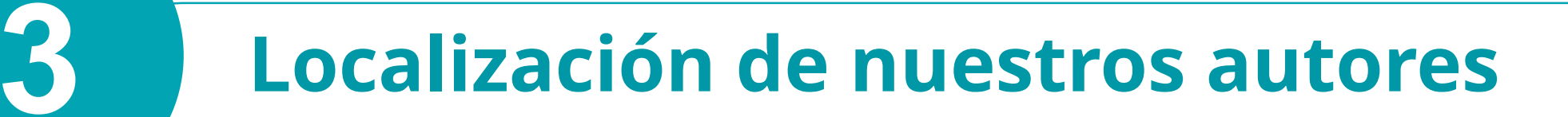

### **INTRODUCCIÓN**

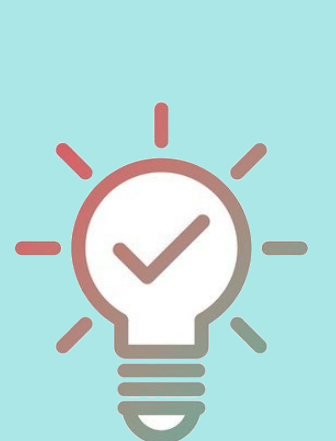

Recientemente la Universidad Pública de Navarra ha aprobado su Política de Acceso Abierto<sup>1</sup>. En apoyo a dicha política, la Biblioteca se ha comprometido a recuperar toda aquella producción científica de la universidad susceptible de ser incluida en el repositorio institucional **"Academica-e"**.

#### **4 Envío y seguimiento de solicitudes**

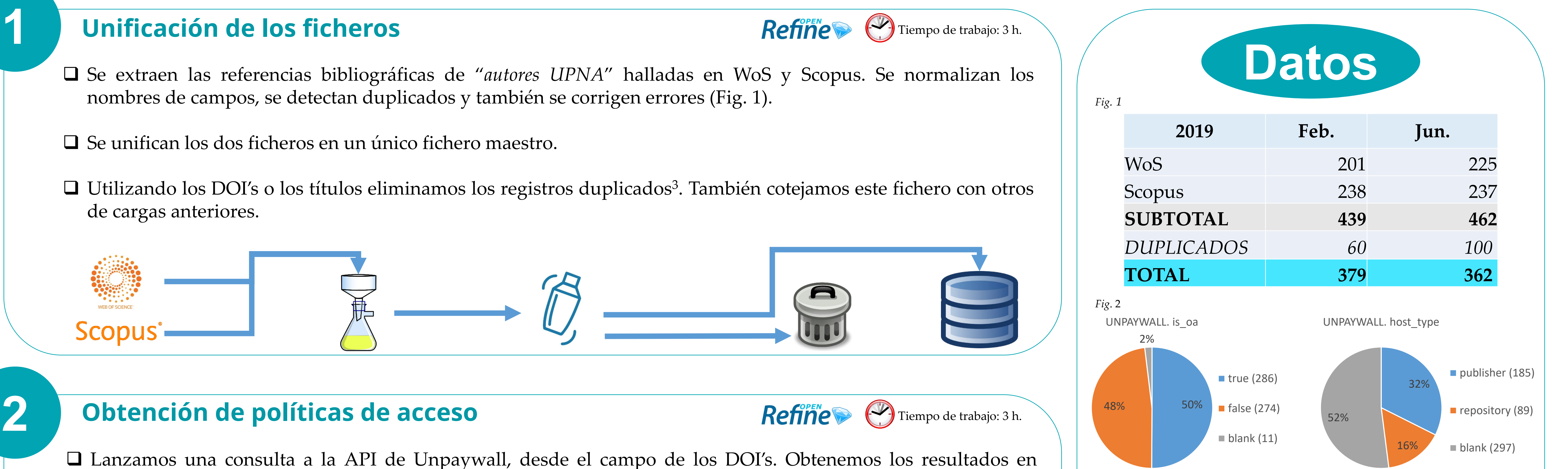

Cuatrimestralmente, se recolectan los registros de WoS y Scopus de autores cuya afiliación sea UPNA. Estos dos ficheros se unifican, eliminando los duplicados. Se obtienen las políticas editoriales de los registros utilizando las API's de Unpaywall y Sherpa Romeo. Posteriormente se localizan los correos de los autores. Estos datos se trasvasan a una nueva base de datos que permite generar correos electrónicos personalizados según las políticas de acceso con el fin de obtener el documento o bien el permiso para su inclusión en "Academica-e".

> <sup>3</sup> Mongeon, Philippe & Paul-Hus, Adèle. (2016). The journal coverage of Web of Science and Scopus: a comparative analysis. *Scientometrics*, 16(1), 213-228. doi: 10.1007/s11192-015-1765-5

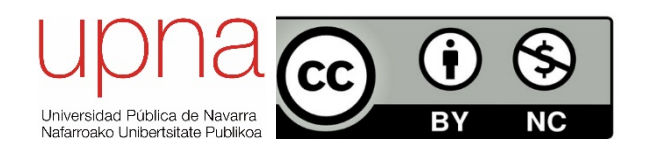

formato JSON y extraemos de los resultados los valores: "is\_oa", "host\_type" y "oa\_status" (Fig. 2).

- Utilizando la API de Sherpa Romeo cotejamos los ISSN's de aquellos registros sin DOI o bien que Unpaywall no nos ha contestado. Extraemos de las respuestas en formato XML los valores: "pdfversion" y "postprints" (Fig. 3).
- Nos queda una pequeña bolsa de registros sin política editorial conocida.

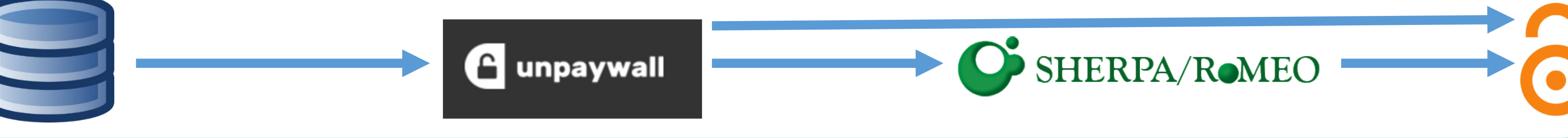

De los campos Wos\_EM y Scopus\_Address, extraemos los correos electrónicos con dominio "@unavarra.es".

- De los campos Wos\_C1 y Scopus\_Affiliation, extraemos los nombres de autores en cuya afiliación aparezcan términos como: *"Universidad Pública de Navarra"*, *"Arrosadía"*, *"Upna"*. Cotejamos estos nombres contra una base de datos de autoridades para obtener los correos electrónicos.
- Este fichero de referencias bibliográficas, sus políticas editoriales y correos electrónicos es exportada hacia una base de datos gestionada por "FileMaker".

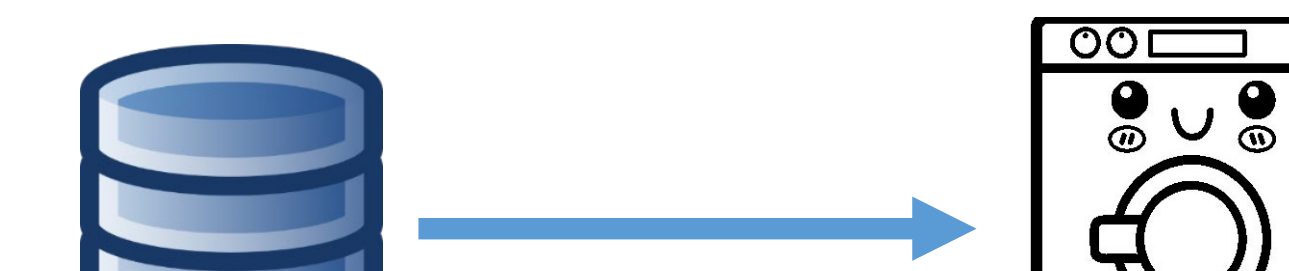

**FileMaker** 

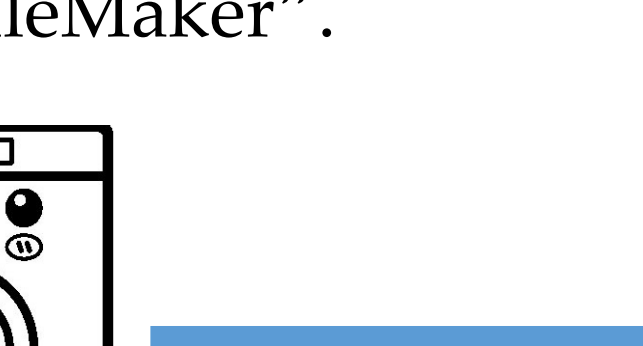

<sup>1</sup> RESOLUCIÓN 624/2019, de 9 de abril, del Rector de la Universidad Pública de Navarra, por la que se ordena publicar el "Acuerdo de Consejo de Gobierno por el que se aprueba la política institucional de acceso abierto de la Universidad Pública de Navarra" adoptado por acuerdo del Consejo de Gobierno de 9 de abril de 2019. Boletín Oficial de Navarra, 2 de mayo de 2019, núm. 84, pp. 5424 a 5427.

<sup>2</sup> Texier, José & De Giusti, Marisa Raquel & Lira, Ariel Jorge & Villarreal, Gonzalo Luján. (2014). La incorporación del registro de obras y autores de una institución: estudio de caso SEDICI-UNLP-Scopus. http://sedici.unlp.edu.ar/handle/10915/40106

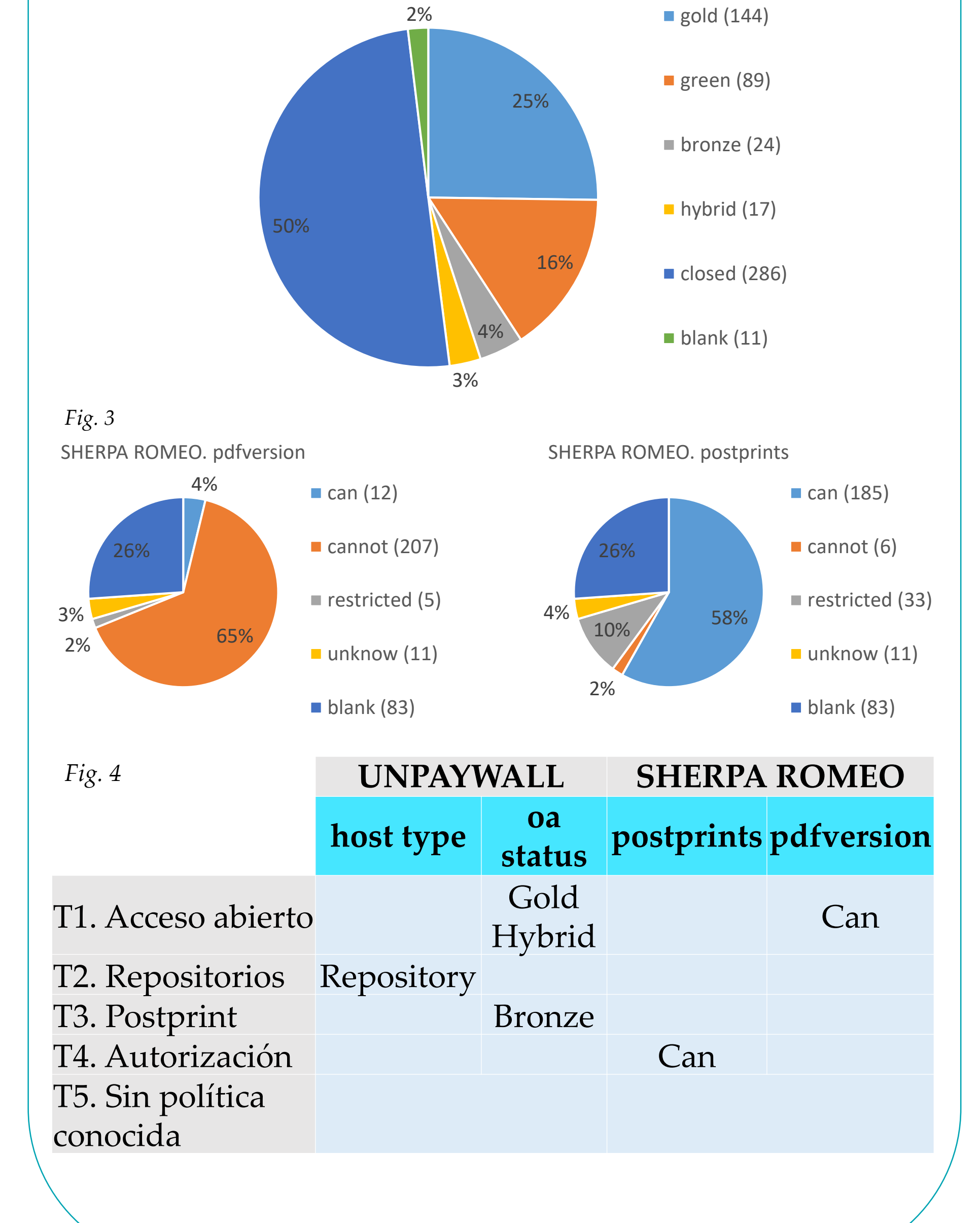

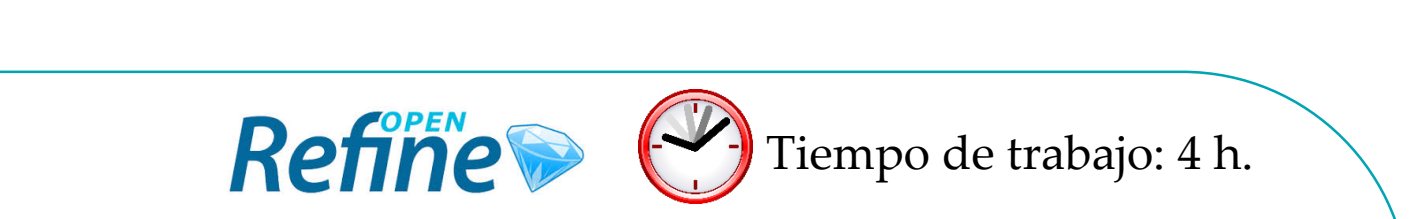

**Bibliografía**

#### **CONCLUSIONES**

- 
- De un total de 677 registros (ya deduplicados), se obtienen 579 con políticas conocidas y 98 registros sin políticas conocidas por Unpaywall o Sherpa Romeo.
	- Inclusión de documentos al repositorio más ágil y sin duplicidades.
	- Gracias al correo electrónico, mayor visiblidad de "Academica-e" entre nuestros autores.

Tiempo de trabajo: x h.

**FileMaker** 

UNPAYWALL oa\_status